## Online Giving at All Saints

## Simply Giving

- 1. Go to allsaintsbowie.org
- 2. Scroll to the bottom of the page. On the right, click "Online Giving" to open the donation page

## Pastor Shannon's Perspective

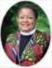

"Lent - Audio Visual - Martin Luther", Sesame Street Neighbor Song sings, "Who are the people in your neighborhood?" In answering that question, I am ... <u>More</u>

| line Donation                                                                                                    |                                                                                                    |                                                  |                                          |
|----------------------------------------------------------------------------------------------------|----------------------------------------------------------------------------------------------------|--------------------------------------------------|------------------------------------------|
|                                                                                                    |                                                                                                    |                                                  | View Mobile Site Return to our Home Page |
| Donations                                                                                                    |                                                                                                    |                                                  | Log In 🔤                                 |
| Thank you for choosing to make online contributions to All Saints Lutheran Church, a simple and convenient<br>way to support the mission of our congregation. At ASLC we call this program Simply Giving.<br>Simply Giving provides automatic methods for making contributions. Such contributions can be a direct |                                                                                                    |                                                  | nt Email Address:                        |
|                                                                                                    |                                                                                                    |                                                  | Password:                                |
| withdrawal from your bank (checking or savings) account or can be made by credit/debit cand. We<br>encourage that recurring gifts be given by direct withdrawal to minimize bank fees. If you would like to give                                                                                                   |                                                                                                    |                                                  | e Log In                                 |
| by credit card, you have the option to include 2.65% for fees.<br>If you've already created a profile, please "Log In" on the right, otherwise create an online profile and                                                                                                    |                                                                                                    |                                                  | Forgot vour Email Address or             |
| continue.                                                                                                    | through heave rod t                                                                                                    | and the right when the state an other properties | Password?                                |
| UNIFIED BUDGET:                                                                                                    | 0.00                                                                                                    |                                                  |                                          |
| Lenten Offering:                                                                                                    | 0.00                                                                                                    | 0.00 Profile<br>0.00 Create I                    | Create Your Online<br>Profile            |
| Sholarship:                                                                                                    | 0.00                                                                                                    |                                                  | Create Profile                           |
| New Connections:                                                                                                    | 0.00                                                                                                    |                                                  | Cleate Plune                             |
| Benevolence:                                                                                                    | 0.00                                                                                                    |                                                  |                                          |
| Bowie Food Pantry:                                                                                                    | 0.00                                                                                                    |                                                  |                                          |
| Sunday Flowers:                                                                                                    | 0.00                                                                                                    |                                                  |                                          |
| Total:                                                                                                    | \$0.00                                                                                                    |                                                  |                                          |
| Donation Frequency: Cl                                                                                                    | toose One • (About                                                                                                    | recurring donations)                             | 3. Create an online profile or log i     |
| STANTAR SHOW IN A                                                                                                    | and the second second se |                                                  | to set up and manage recurring           |
| Donation Start Date: 03                                                                                                    | 17/20 mm/dd/yy                                                                                                    |                                                  | donations wherever and                   |
| _and_entertained.com                                                                                                    | Sector Sector Sector                                                                                                    | Make a donation immediately                      | whenever                                 |
| Continue )                                                                                                    | 4                                                                                                    |                                                  |                                          |

5. Enter billing information on the following page. Click "Process" to finalize the transaction